## **ŽÁDOST O ROZŠÍŘENÍ** ٦

- Berte prosím na vědomí, že požadavek na rozšíření je vyžadován pouze pro systémy bateriových úložišť, které již nejsou na trhu k dispozici: Battery-Box HV, LV a PRO
- Žádost o prodloužení není objednávkou ani potvrzením dostupnosti produktů.
- Prosím, nekontaktujte EFT-Systems s otázkami ohledně dostupnosti, dodacích lhůt nebo cen rozšíření, ale jako obvykle svého prodejce
- Dle poptávky může dojít k delším dodacím lhůtám

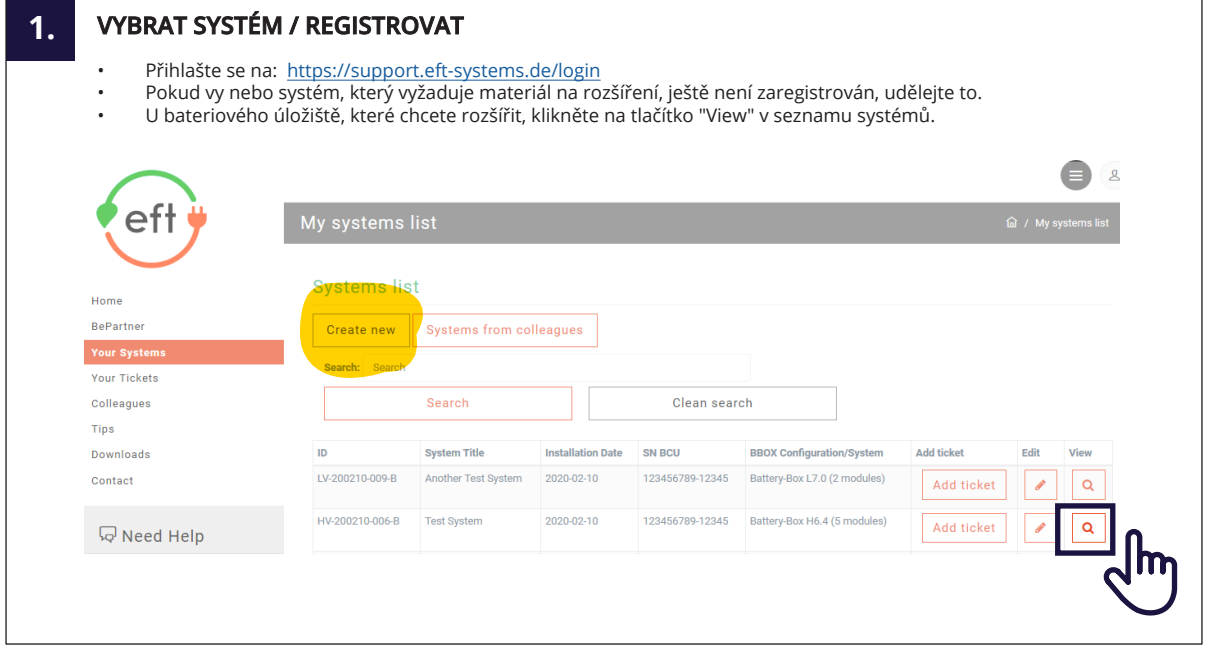

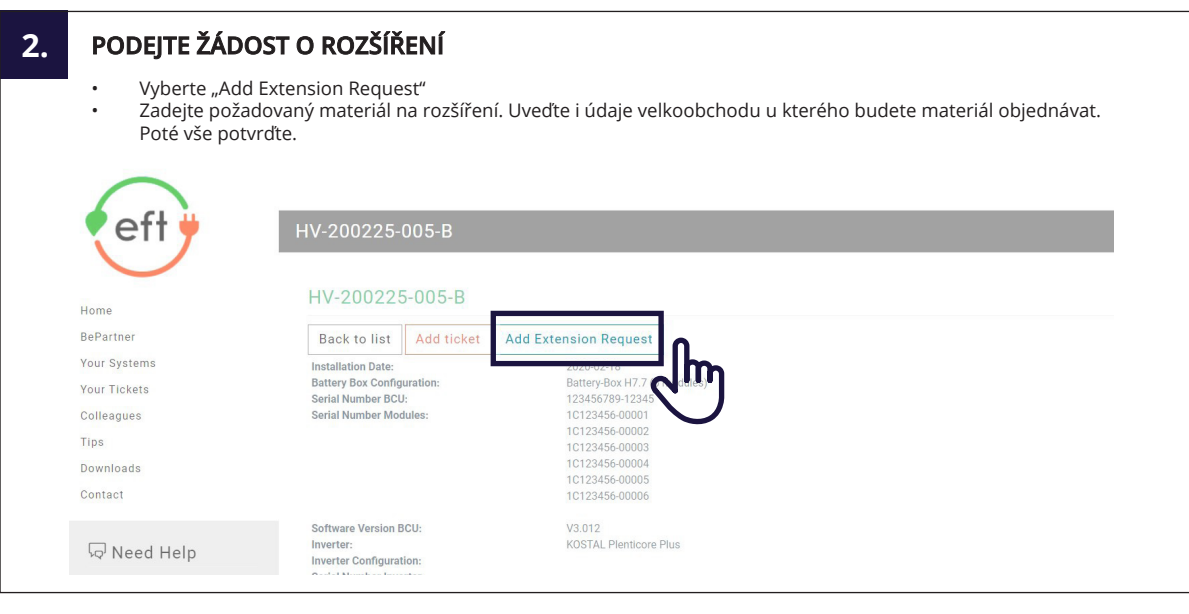

**3. ZÍSKEJTE "EXTENSION ID"**

Po potvrzení obdržíte e-mail s "Extension ID"

## **4. OBJEDNEJTE ZBOŽÍ U PRODEJCE**

Objednejte zboží jako obvykle u svého prodejce a při nákupu uveďte "Extension ID"

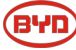